# CALIFA SURVEY:

# INTRODUCTION & DATA STRUCTURE

## Rubén García-Benito (IAA-CSIC)

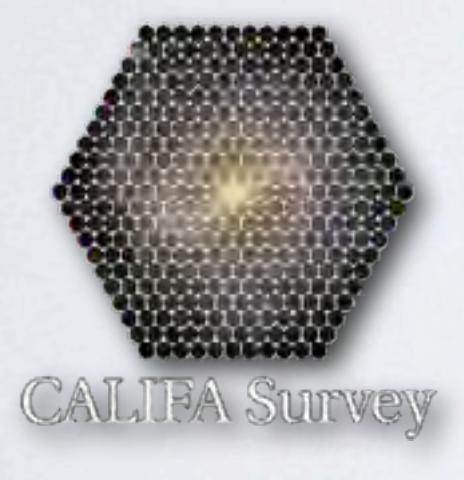

&

the CALIFA collaboration

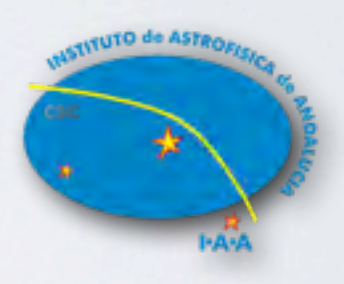

"IVOA Interoperability Meeting" <sup>o</sup> 18-23 May 2014

## **CALIFA** (**C**ALAR **A**LTO **L**egacy **I**ntegral **F**ield **A**rea survey) S.F. Sánchez et al. 2012, A&A, 538, 8

## Science drivers:

\* Model the stellar population and constrain the star formation histories

\* Trace the distribution of ionized gas and chemical abundances for the gas phase

\* Measure the stellar and gaseous kinematics

~ 80 members / 13 countries **P.I.: S. F. Sánchez** (Granada & México) P.S.: C. J. Walcher (Potsdam)

250 dark nights in 3 years: **IFU PMAS/PPAK** [@ 3.5m](mailto:PPAK@3.5m) CAHA (Almería)

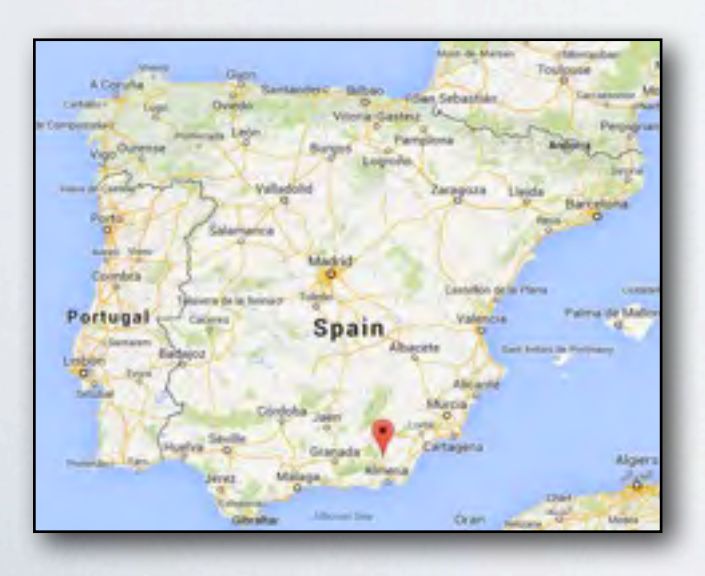

## [http://califa.caha.es](http://www.caha.es/CALIFA/public_html/)

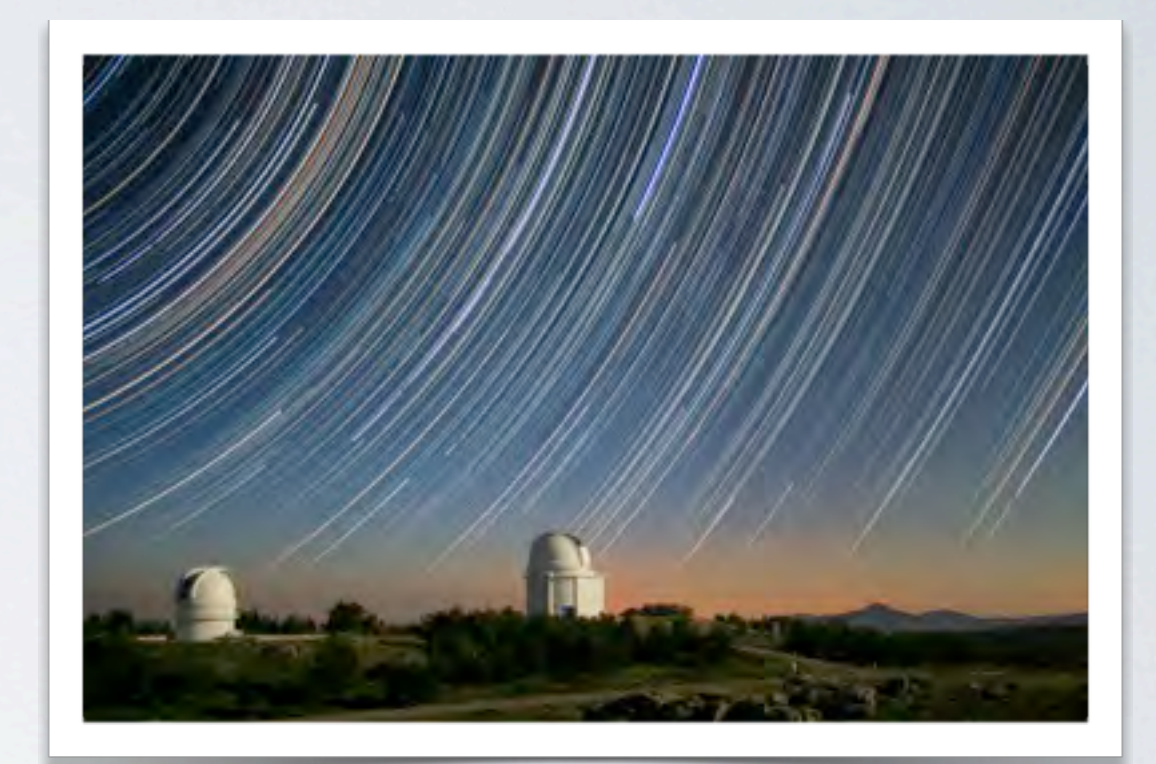

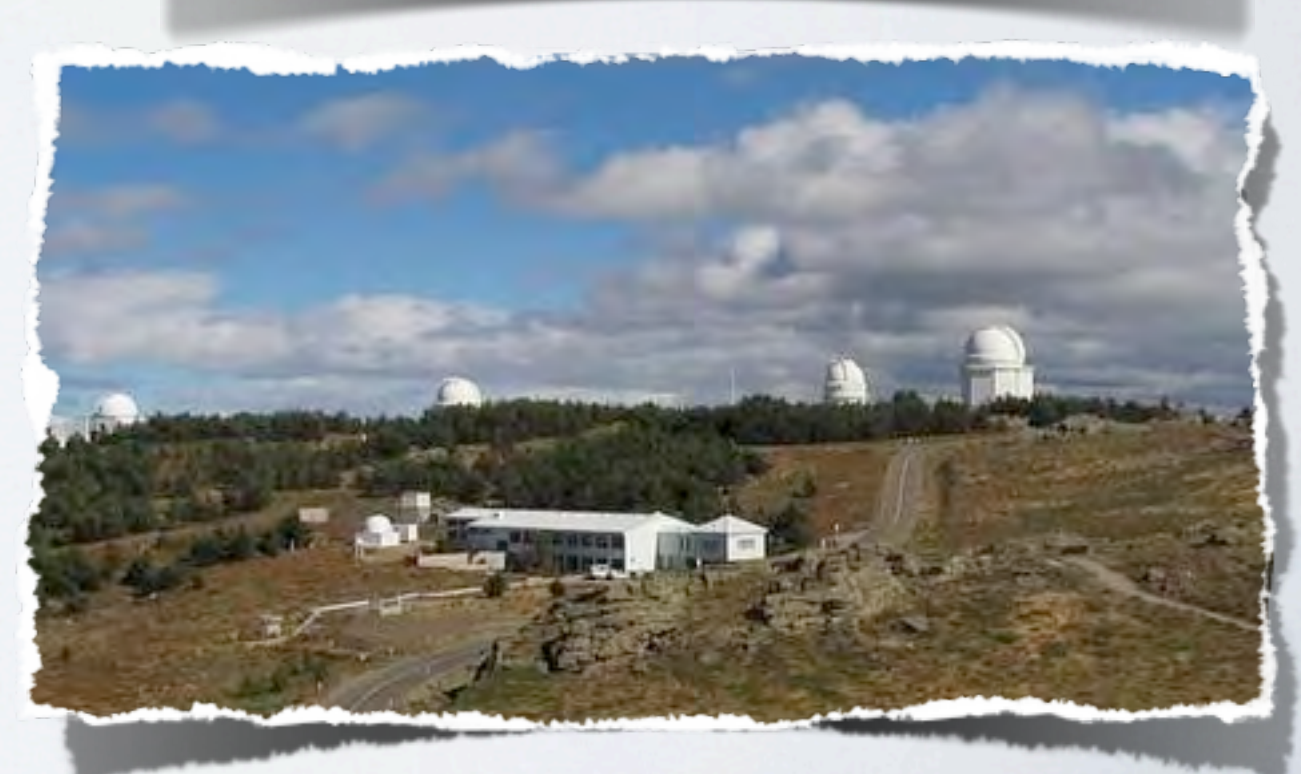

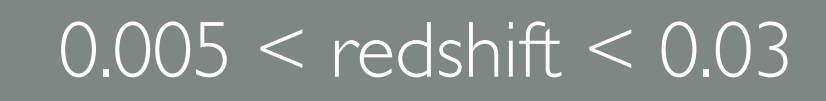

Large homogeneous sample

600

galaxies

937 galaxies Mother sample

**CALIFA Survey** 

Apparent angular diameter selection from SDSS DR7

Volume-complete (correction)

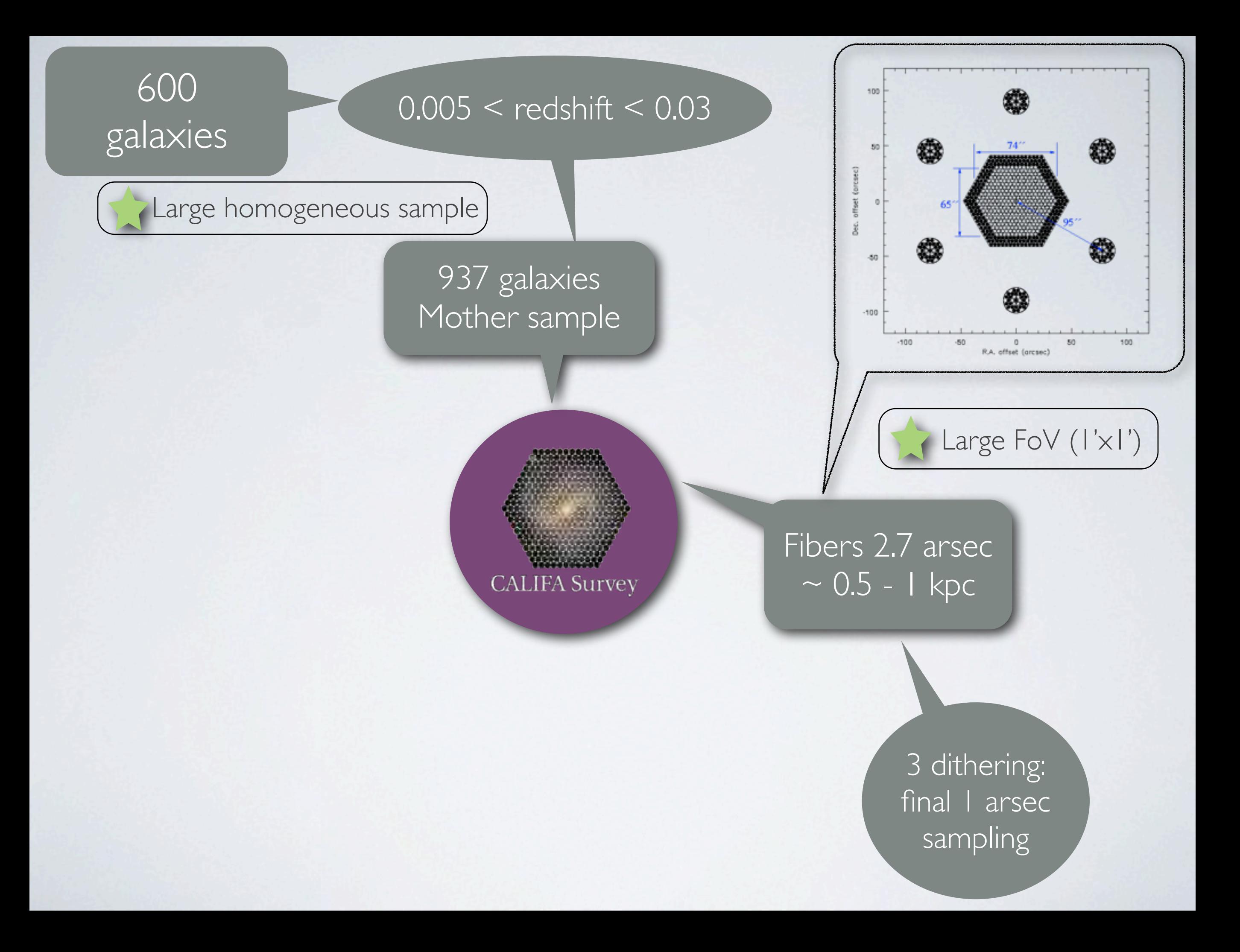

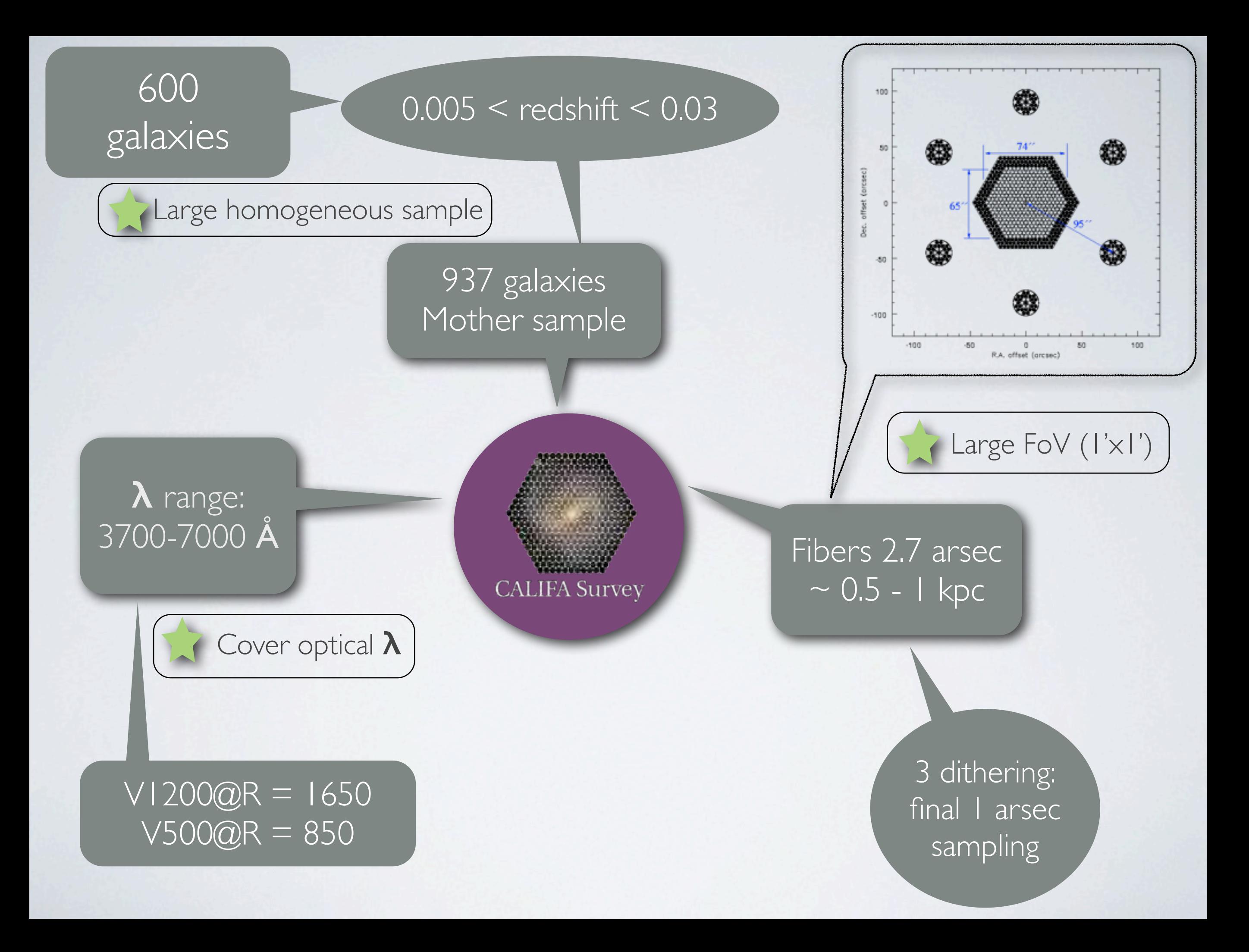

DATACUBE

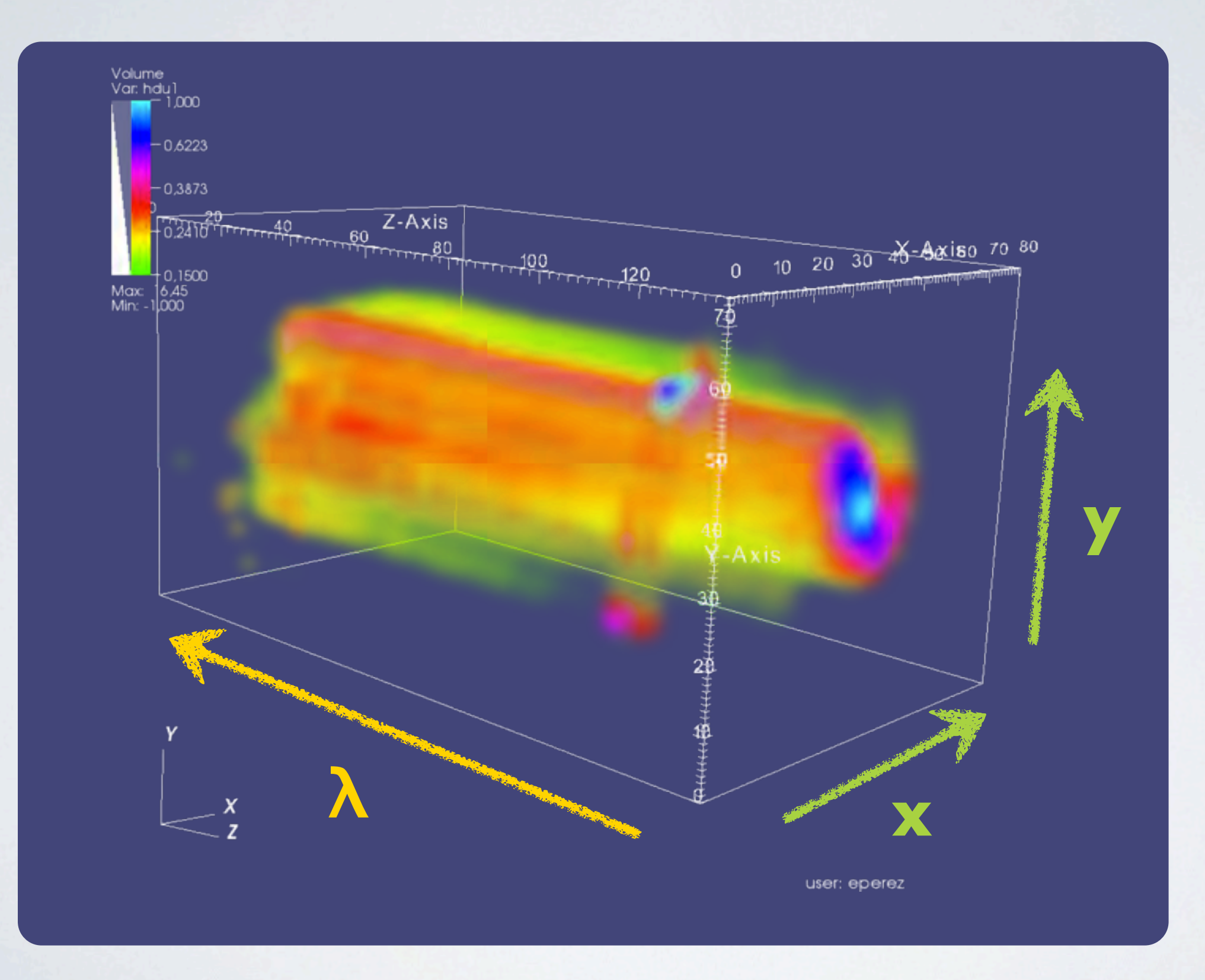

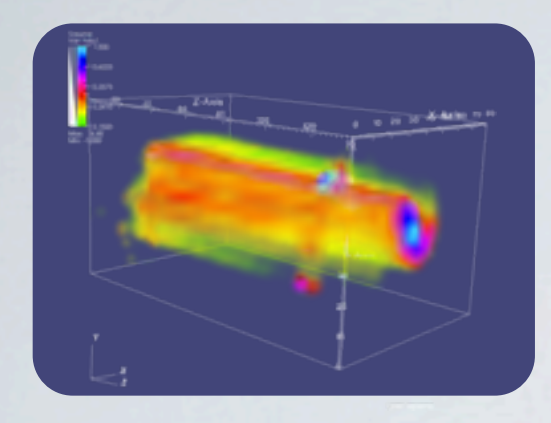

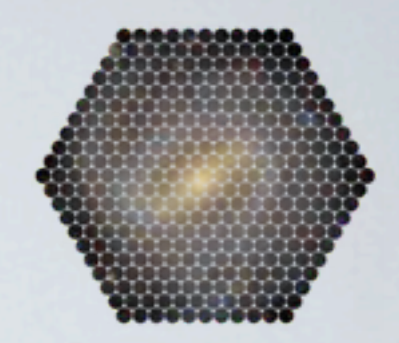

\* FITS Files (reduced)

\* 2 files per galaxy: V500 & V1200

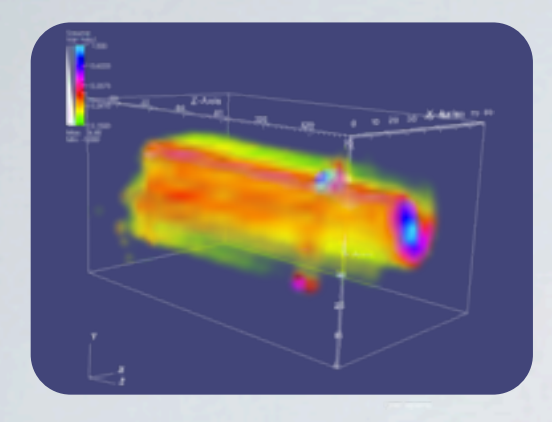

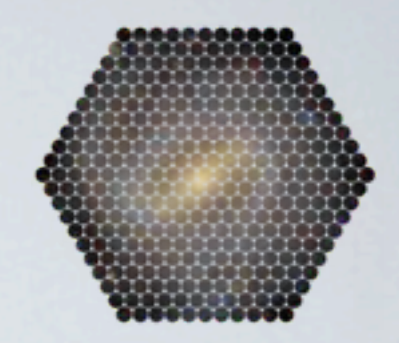

## \* FITS Files (reduced)

## \* 2 files per galaxy: V500 & V1200

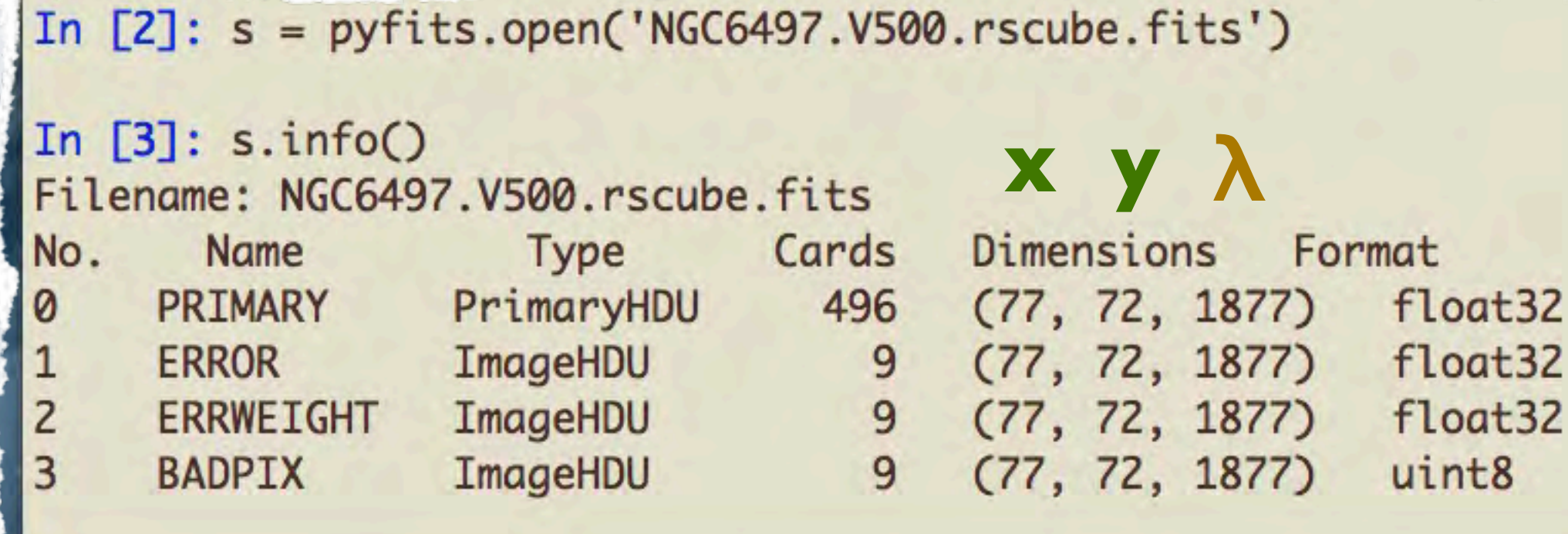

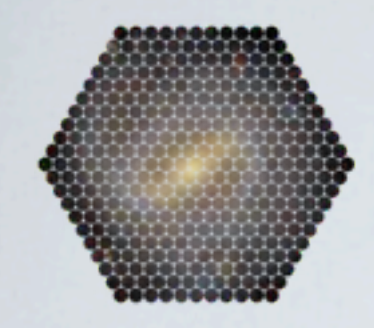

No.

0

Name

PRIMARY

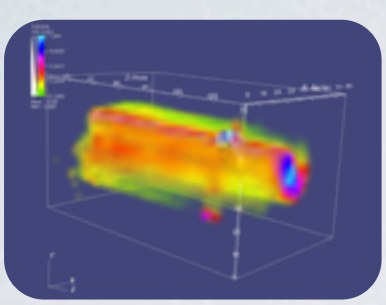

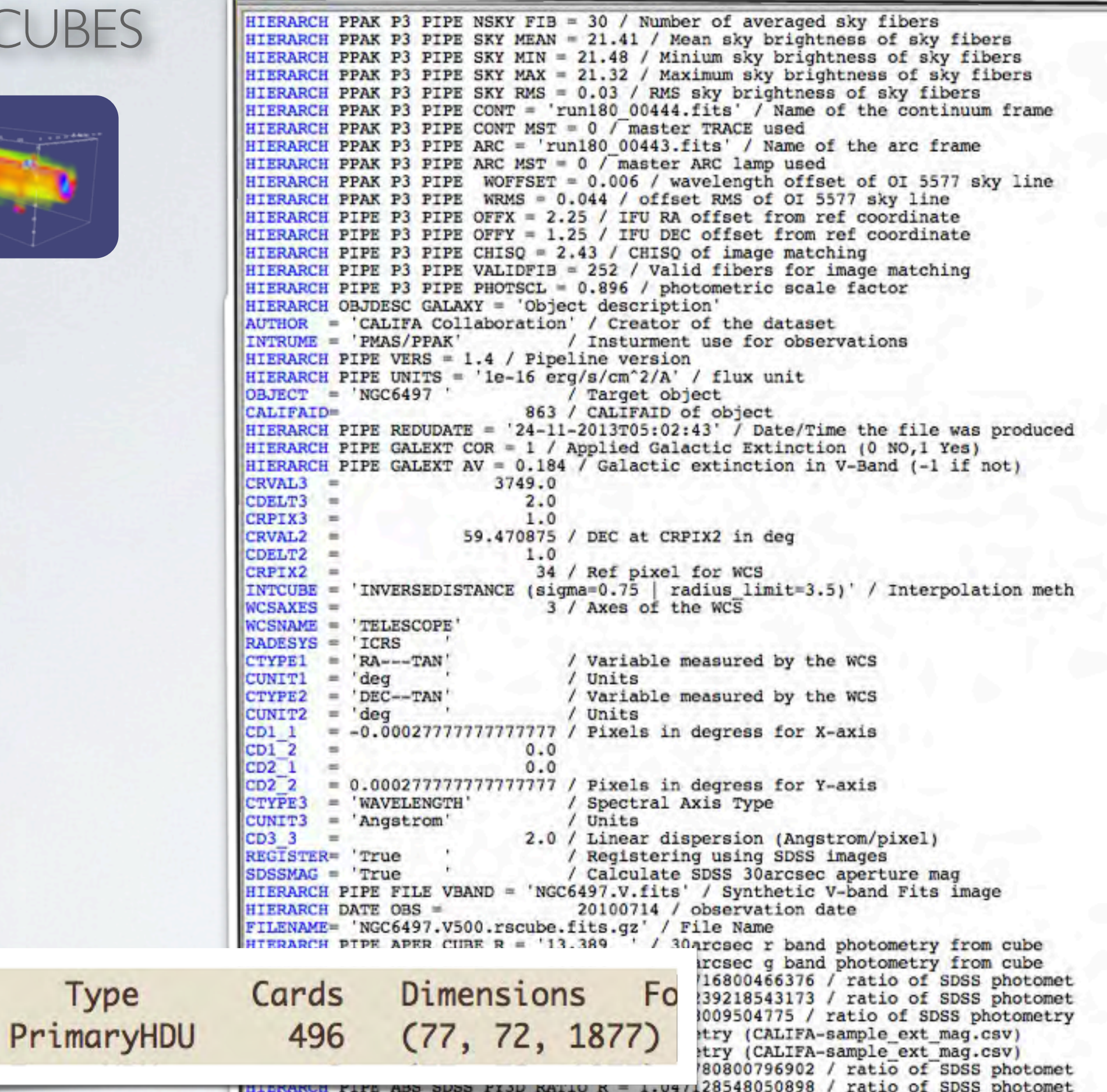

HIERARCH PIPE ARS SDSS PY3D RATIO = 1.0314546744239 / ratio of SDSS photometry f

![](_page_9_Picture_1.jpeg)

No.

0

Name

PRIMARY

![](_page_9_Picture_2.jpeg)

![](_page_9_Picture_20.jpeg)

![](_page_10_Picture_1.jpeg)

No.

0

Name

PRIMARY

![](_page_10_Picture_2.jpeg)

![](_page_10_Picture_22.jpeg)

HIERARCH PIPE ARS SDSS PY3D RATIO = 1.0314546744239 / ratio of SDSS photometry (

![](_page_11_Picture_0.jpeg)

![](_page_11_Picture_2.jpeg)

## Errors, error weights & flags

![](_page_12_Picture_0.jpeg)

![](_page_12_Picture_2.jpeg)

## Errors, error weights & flags

![](_page_12_Picture_18.jpeg)

![](_page_12_Picture_19.jpeg)

![](_page_13_Picture_0.jpeg)

![](_page_13_Picture_2.jpeg)

## Errors, error weights & flags

![](_page_13_Picture_10.jpeg)

# CALIFA DR1 SEARCH TOOL

![](_page_14_Picture_1.jpeg)

![](_page_14_Figure_2.jpeg)

# CALIFA DR1 SEARCH TOOL

![](_page_15_Picture_1.jpeg)

![](_page_15_Picture_2.jpeg)

# CALIFA TABLE FORMAT: ASCII

![](_page_16_Picture_1.jpeg)

# AUTHOR: Carlos C. Califa # SOURCE: CALIFA Collaboration **Header** # DATE: 2011-08-24 # VERSION: 1.0 # COLAPRV: J. Walcher # PUBAPRV: None # COLUMN1: CALIFAID, int, , the ID of the CALIFA galaxy # COLUMN2: CALIFAName, string, , the CALIFA name of the galaxy # COLUMN3: Name, string, , the NED name of the galaxy # COLUMN4: RA, float, degrees, right ascension J2000.0 # COLUMN5: DEC, float, degrees, declination J2000.0

![](_page_16_Picture_3.jpeg)

**Data**

# CALIFA TABLE FORMAT: FITS

![](_page_17_Picture_1.jpeg)

![](_page_17_Picture_11.jpeg)

**Contract Contract Contract** 

# CALIFA TABLE FORMAT: FITS

![](_page_18_Picture_1.jpeg)

![](_page_18_Picture_5.jpeg)

![](_page_19_Picture_0.jpeg)

# CALIFA

**Publications** Members' Page **Editors Page** 

#### **Electronic DR1 tables and Virtual Observatory information**

**Next Events** 

#### **Electronic Tables**

In order to judge the quality of the datacubes, we defined a complete set of parameters that cover the basic scientific data properties as described in DR article. The corresponding QC tables and the main sample table are linked below for download in a special CSV and standard FITS table format together with a associated text files with further details on the content of the table.

A description of the CALIFA table format is available and we recommend to use the FITS tables in conjunction with the TOPCAT table viewer.

![](_page_19_Picture_76.jpeg)

#### VO Table access and queries

The table above are also accessible through the VO based on the Table Access Protocal (TAP) and can be directly queried and retrieved with TOPCAT at the url http://de.g-vo.org/tap, where the two QC control tables are combined into the califadr1.cubes table and the DR1 sample table is available as califadr1.objects. All the available tables and their schemata can checked in TOPCAT or at the this link: CALIFA VO tables More sophisticated queries can be issued than in the fixed web from of the DR1 retrieval tool. Below are a few example queries using ADQL linked through a VO web interface, but can also used in TOPCAT directly:

- \* Select V500 datasets of all Elliptical galaxies with excellent data reduction and S/N>30 at the half-light radius
- \* Select V1200 datasets of spiral galaxies with low axis ratios (b/A<0.4) and with a sky surface brightness B>22.2mag/arcsec2
- \* Create a list/table of all datasets that can be used with wget to download the files

Many more complex queries can be generated from the available tables and can be even more expanded when the CALIFA sample characterization paper is available and its associated tables. Note that selecting the 'accref' column as the only column of the queried table allows to use it for mass download of datasets with 'wget' as shown in the last example above.

Direct VO access to CALIFA spectra using SSAP

Individual spectra from the cubes are exposed via SSAP; the service's IVORN is ivo://org.gavo.dc/califa/q/s. User

![](_page_20_Picture_0.jpeg)

# $A$  $+A$

![](_page_20_Picture_2.jpeg)

Service info

![](_page_20_Picture_122.jpeg)

Created >>

Data updated >>

Source >>

#### Try ADQL to query our data.

Please report errors and problems to the site operators. Thanks. Privacy | Disclaimer Log in

![](_page_20_Picture_11.jpeg)

#### **Information on resource 'Calar Alto Legacy** Integral Field spectroscopy Area survey'

CALIFA is obtaining spatially resolved spectroscopic information of

Help

a diameter selected sample of 600 galaxies in the Local Universe  $(0.005 < z < 0.03)$ . It has been designed to allow the building of two-dimensional maps of the following quantities:

- · stellar populations: ages and metallicities;
- · ionized gas: distribution, excitation mechanism and chemical abundances
- kinematic properties: both from stellar and ionized gas components.

CALIFA uses the PPAK integral field unit (IFU), with a hexagonal field-of-view of 1.3 square arcmin, with a 100% covering factor by adopting a three-pointing dithering scheme. The optical wavelength range is covered from 3700 to 7000 Å, using two overlapping setups (V500 and V1200), with different resolutions of about 850 and 1650, respectively. CALIFA is a legacy survey, intended for the community and its current Data Release 1 provides access to the first 100 galaxies.

Services defined within this resource descriptor

- CALIFA Cube Datalink Service
- CALIFA Spectral Datalink Service
- CALIFA spectra

Tables defined within this resource descriptor

• califadr1.cubes - queriable through TAP and ADQL

Metadata for the CALIFA data cubes as delivered by the project.

· califadr1.fluxposv1200 - queriable through TAP and ADQL

http://dc.zah.uni-heidelberg.de/browse/califa/q

# CALIFA DRI & VC

![](_page_21_Picture_1.jpeg)

Select V500 datasets of all Elliptical galaxies with excellent [data reduction and S/N>30 at the half-light radius](http://dc.zah.uni-heidelberg.de/__system__/adql/query/form?query=SELECT%20Target_name,califaid,%20setup,%20accref,%20flag_red_r,%20cal_sn_mean_win,%20hubtype%20from%20califadr1.cubes%20NATURAL%20JOIN%20califadr1.objects%20where%20flag_red_r=0%20and%20cal_sn_mean_win%3E30%20and%20setup=%27V500%27%20and%20hubtype=%27E%27)

#### **DUL QUETY**

this page, you can use ADQL to query some of our tables. This mainly for dabbling; use TAP for larger jobs (e.g., using **PHandle within your browser).** 

i learn what ADQL is or for further information on this iplementation, see the service info.

SELECT Target name, califaid, setup, accref, flag red r, cal sn mean win, hubtype from califadrl.cubes **ADQL** query NATURAL JOIN califadr1.objects where flag red r=0 and cal sn mean win>30 and setup='V500' and hubtype='E'

# VISUALISE & ANALYSE (V&A): TOOLS

![](_page_22_Picture_1.jpeg)

![](_page_22_Picture_2.jpeg)

## Pierre Fernique

## HiPS^3: HEALPix progressive surveys for cubes

![](_page_23_Picture_0.jpeg)

# V & A CALIFA DATA:  $\bigcap \bigcap S$

![](_page_24_Picture_1.jpeg)

![](_page_24_Picture_2.jpeg)

![](_page_24_Picture_3.jpeg)

![](_page_24_Picture_4.jpeg)

![](_page_25_Picture_1.jpeg)

![](_page_25_Picture_2.jpeg)

![](_page_25_Picture_3.jpeg)

![](_page_25_Picture_4.jpeg)

![](_page_25_Picture_5.jpeg)

![](_page_26_Picture_1.jpeg)

![](_page_26_Picture_2.jpeg)

![](_page_27_Figure_1.jpeg)

![](_page_27_Figure_2.jpeg)

# **PINGSOFT (IDL)**

![](_page_28_Picture_9.jpeg)

![](_page_29_Picture_1.jpeg)

![](_page_29_Figure_2.jpeg)

![](_page_30_Picture_0.jpeg)

## Decomposing galaxy spectra

![](_page_30_Picture_2.jpeg)

*The method*

![](_page_31_Picture_0.jpeg)

## Decomposing galaxy spectra

![](_page_31_Figure_2.jpeg)

*The method*

## $L_{gal}(\lambda) = \sum M_{SSP}(t, Z) \times SSP(\lambda; t, Z) \times e^{-\tau(\lambda)}$ **t,Z**

Observables: *Full spectrum*

SFH: *Mass or light fractions* Spectral Base Dust

![](_page_32_Figure_0.jpeg)

![](_page_33_Figure_0.jpeg)

Processing & Analysis pipelines

![](_page_34_Figure_0.jpeg)

Processing & Analysis pipelines

## PyCASSO Products

![](_page_35_Figure_1.jpeg)

## PyCASSO Products

![](_page_36_Figure_1.jpeg)

![](_page_37_Figure_0.jpeg)

# CALIFA SURVEY:

# INTRODUCTION & DATA STRUCTURE

## Rubén García-Benito (IAA-CSIC)

![](_page_38_Picture_3.jpeg)

&

the CALIFA collaboration

![](_page_38_Picture_6.jpeg)

"IVOA Interoperability Meeting" <sup>o</sup> 18-23 May 2014